#### OMB#: 0925-0648 Exp., date: 05/2021

Paperwork Reduction Act Burden Disclosure Statement: Public reporting burden for this collection of information is estimated to average 10 minutes per response, including the time for reviewing instructions, searching existing data sources, gathering and maintaining the data needed, and completing and reviewing the collection of information. An Agency may not conduct or sponsor, and a person is not required to respond to, a collection of information unless it displays a currently valid OMB control number. Send comments regarding this burden estimate or any other aspect of this collection of information, including suggestions for reducing this burden, to: NIH, Project Clearance Branch, 6705 Rockledge Drive, MSC 7974, Bethesda, MD 20892-7974, ATTN: PRA (0925-0648). Do not return the completed form to this address.

Thank you for continuing to connect with the National Institute on Drug Abuse (NIDA). NIDA would like feedback on your experience with NIDA resources. NIDA aims to provide relevant and timely information and resources to meet the needs of National Drug and Alcohol Facts Week® (NDAFW) event holders and others who conduct substance use prevention and education activities.

This survey will take approximately 10 minutes. Your response is voluntary and will help inform planning efforts for NDAFW 2021 and beyond. You may choose not to respond to any question or to discontinue participation at any time.

For open-ended questions, please do not enter any personally identifying information, such as your name or email address.

#### OMB#: 0925-0648 Exp., date: 05/2021

Before you take the survey today, we need to ask you to formally consent to participate. Please carefully read the following statements and select the button below acknowledging that you understand each statement and consent to participate.

a. I understand that my participation is voluntary, and I will not be asked any personally identifying information. I can choose not to answer questions, and I can withdraw from the questionnaire at any point.

b. I understand that all information collected in the survey is secure to the extent permitted by law and will not be disclosed to anyone but the researchers conducting this study, except as otherwise required by law. All findings will be reported in aggregate.

If you have questions about the survey or your participation, please contact the National Institute on Drug Abuse by email at drugfacts@nida.nih.gov.

By selecting "I consent," I acknowledge and accept the consent statement and agree to participate in the survey.

Do you consent to participate in the survey?

I consent

I do not consent

#### OMB#: 0925-0648 Exp., date: 05/2021

You must be 18 years old or older to complete this survey.

I am at least 18 years old

I am not at least 18 years old

<sup>\*</sup> This document contains all possible questions that a survey user might see. The survey is programmed using display logic to streamline the survey user's experience; users will only see relevant questions based on their responses.

OMB#: 0925-0648 Exp., date: 05/2021

The first few questions ask about your professional experience.

What best describes your organization?

College or university

Health care organization (including addiction treatment centers)

Community organization (including prevention coalitions and non-profits)

Student organization

School serving students in any grade from K-12 or school district

State, tribal, or local government

Unaffiliated

<sup>\*</sup> This document contains all possible questions that a survey user might see. The survey is programmed using display logic to streamline the survey user's experience; users will only see relevant questions based on their responses.

OMB#: 0925-0648 Exp., date: 05/2021

Which grades do you work with? (Select all that apply.)

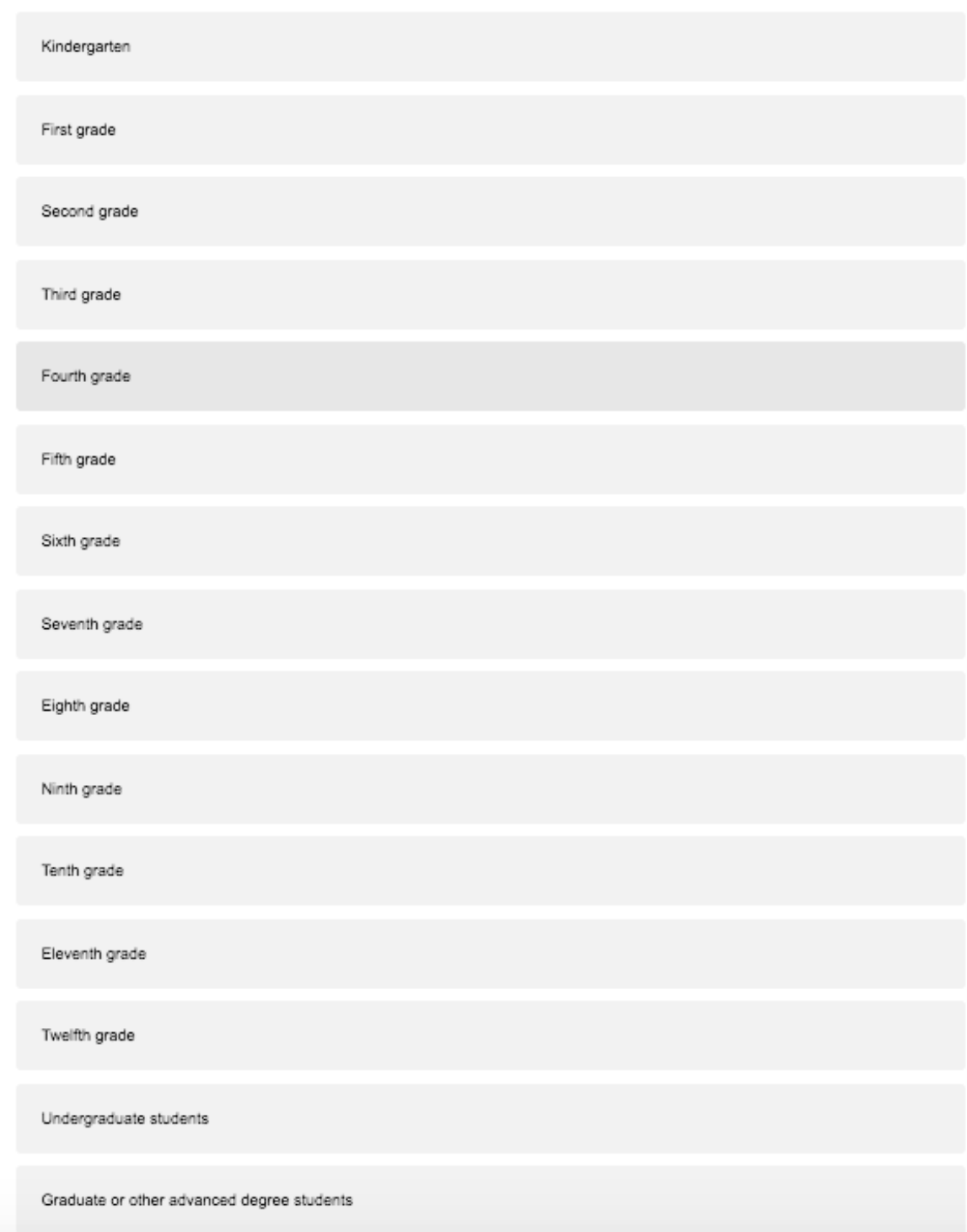

<sup>\*</sup> This document contains all possible questions that a survey user might see. The survey is programmed using display logic to streamline the survey user's experience; users will only see relevant questions based on their responses.

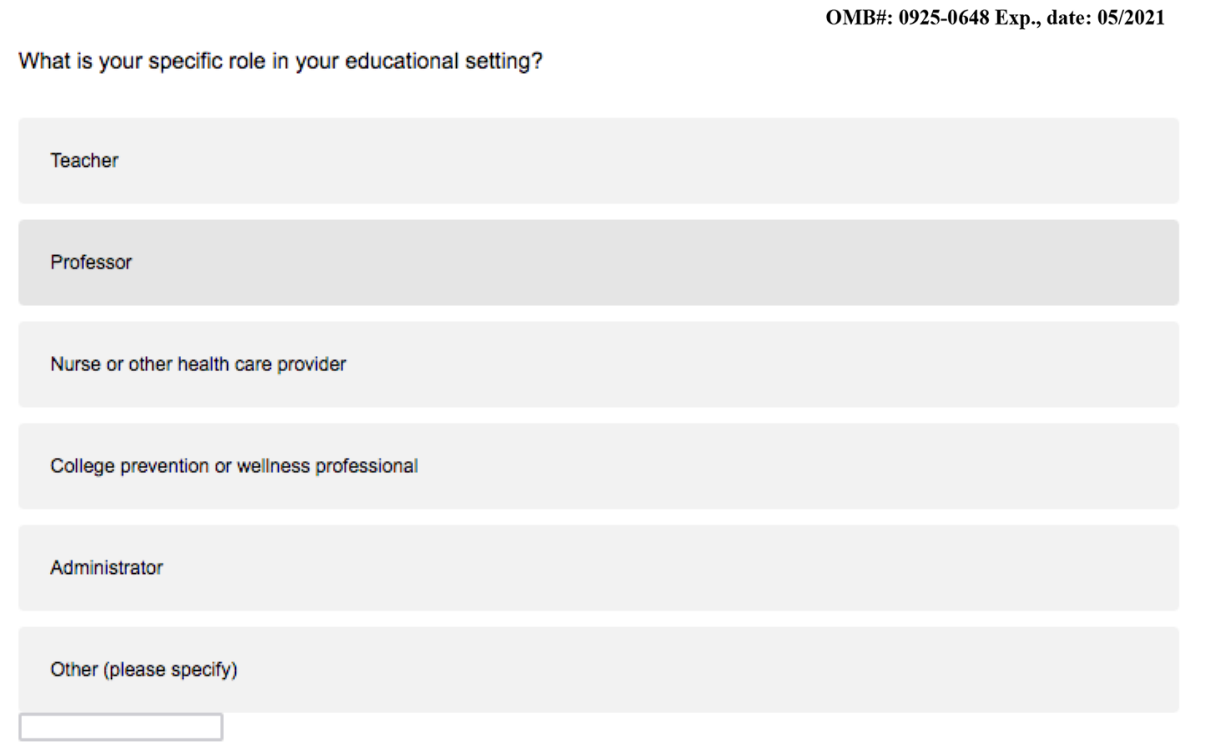

OMB#: 0925-0648 Exp., date: 05/2021

Which subjects do you teach? (Select all that apply.)

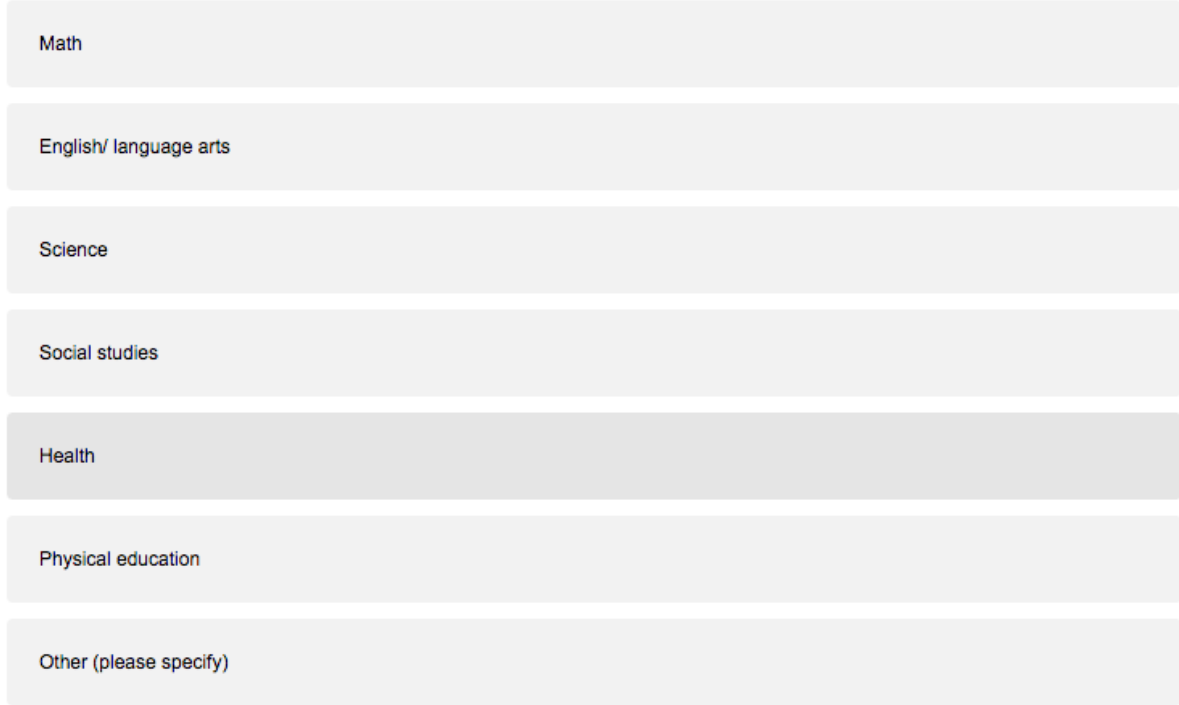

<sup>\*</sup> This document contains all possible questions that a survey user might see. The survey is programmed using display logic to streamline the survey user's experience; users will only see relevant questions based on their responses.

OMB#: 0925-0648 Exp., date: 05/2021

Which department do you work in?

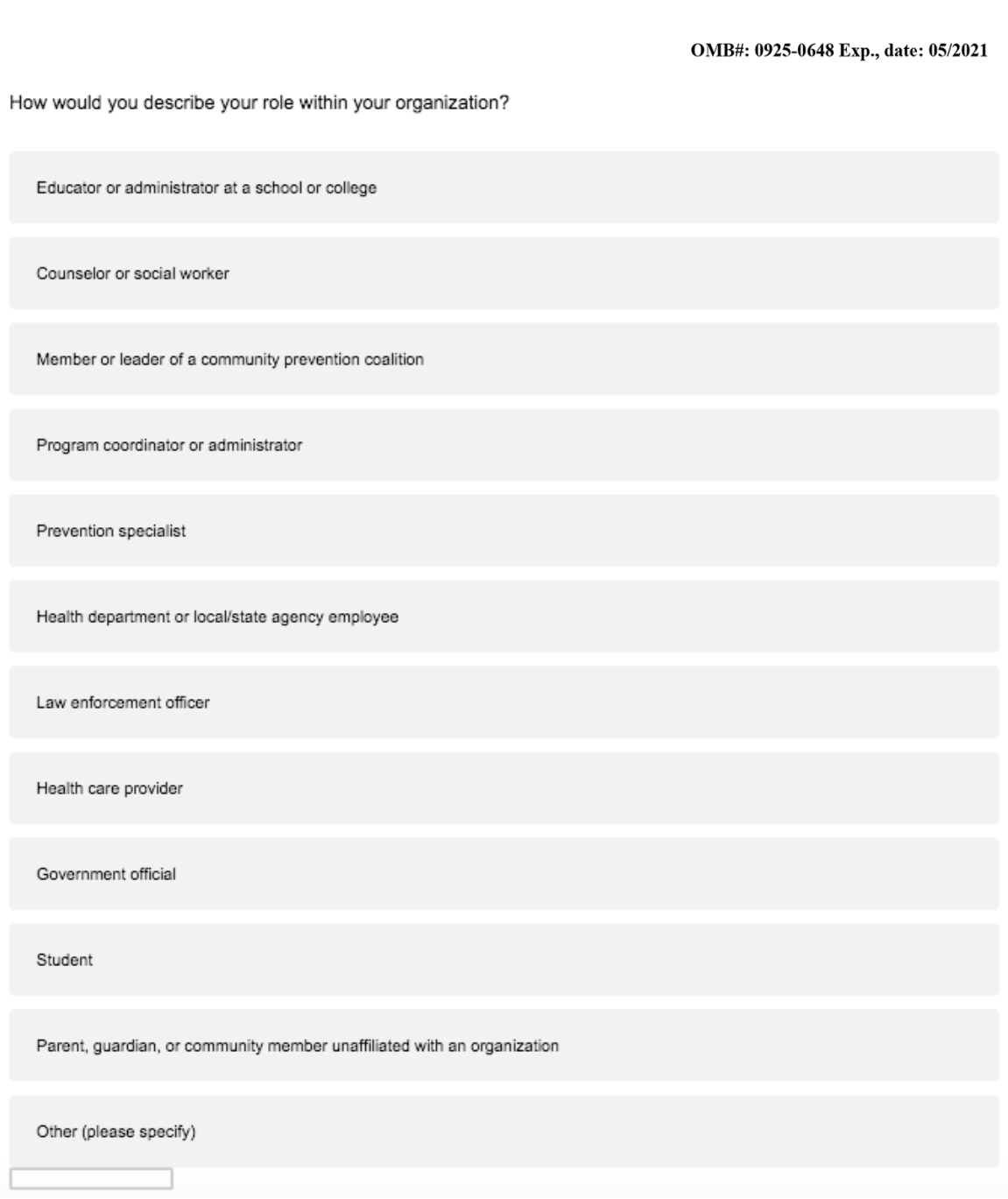

<sup>\*</sup> This document contains all possible questions that a survey user might see. The survey is programmed using display logic to streamline the survey user's experience; users will only see relevant questions based on their responses.

OMB#: 0925-0648 Exp., date: 05/2021

Which audiences do you regularly reach in your substance use prevention/educational programming? (Select all that apply.)

Elementary school students (Grades K-5)

Middle school students (Grades 6-8)

High school students (Grades 9-12)

College or university students

Parents and caregivers

Health care professionals

Local community

People with substance use disorders

People in recovery

Followers on social media

I do not conduct substance use prevention or education programming

<sup>\*</sup> This document contains all possible questions that a survey user might see. The survey is programmed using display logic to streamline the survey user's experience; users will only see relevant questions based on their responses.

OMB#: 0925-0648 Exp., date: 05/2021

The next set of questions asks about your experiences with substance use prevention/educational programming.

How much of your work focuses on substance use?

Almost all of my work focuses on substance use

A lot of my work focuses on substance use

Some of my work focuses on substance use

A fraction of my work focuses on substance use

My work almost never focuses on substance use

OMB#: 0925-0648 Exp., date: 05/2021

What motivates you to use NIDA resources? (Select all that apply)

NIDA's reputation and mission

NIDA is a federal agency

No-cost access

Recommended by colleagues

Encouraged by school or district

NIDA's partnership with Scholastic

NIDA's partnership with Kahoot

<sup>\*</sup> This document contains all possible questions that a survey user might see. The survey is programmed using display logic to streamline the survey user's experience; users will only see relevant questions based on their responses.

OMB#: 0925-0648 Exp., date: 05/2021

Which resource was most helpful to you in your work?

Kahoot quizzes

"Not everyone's doing it" social media cards and hand-held placards

Email blasts with ideas and resources from drugfacts@nida.nih.gov

#### OMB#: 0925-0648 Exp., date: 05/2021

Which organizations do you turn to most frequently for information about drugs, alcohol, and addiction for young people? (Select all that apply)

Centers for Disease Control and Prevention (CDC)

Drug Enforcement Administration (DEA)

Food and Drug Administration (FDA)

NAADAC, the Association for Addiction Professionals

National Institute on Alcohol Abuse and Alcoholism (NIAAA)

National Institute on Drug Abuse (NIDA)

Office of National Drug Control Policy (ONDCP)

Partnership for Drug-Free Kids

Substance Abuse and Mental Health Services Administration (SAMHSA)

My state and/or local health department

A hospital or health care system

Other (please specify)

None of these

\* This document contains all possible questions that a survey user might see. The survey is programmed using display logic to streamline the survey user's experience; users will only see relevant questions based on their responses.

### OMB#: 0925-0648 Exp., date: 05/2021

Which organizations do you turn to most frequently for information about drugs, alcohol, and addiction for your professional development? (Select all that apply)

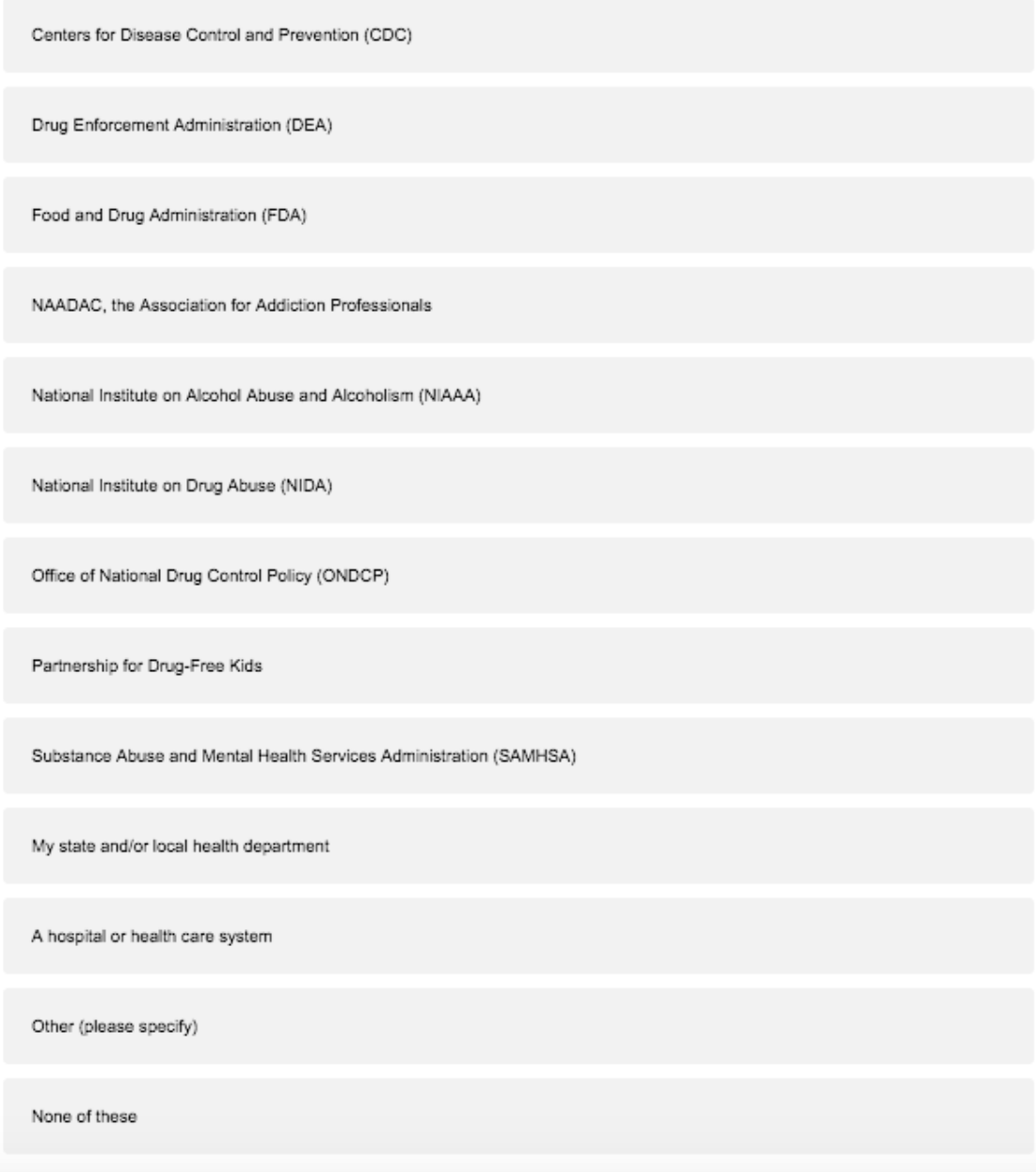

#### OMB#: 0925-0648 Exp., date: 05/2021

Please rank the factors that presented the greatest challenges, with 1 being the greatest challenge you experienced. To rank the options, drag and drop the statements in your preferred order.

I/my organization conducted activities for NDAFW, but did not register our event

Shortage of staff, time, or resources

Lack of interest from potential participants

<sup>\*</sup> This document contains all possible questions that a survey user might see. The survey is programmed using display logic to streamline the survey user's experience; users will only see relevant questions based on their responses.

OMB#: 0925-0648 Exp., date: 05/2021

The next set of questions ask about your experience with National Drug and Alcohol Facts Week® (NDAFW).

Our records indicate that you did not participate in NDAFW this year. Which challenges prevented you from participating in this year's NDAFW observance? (Select all that apply.)

I/my organization did participate

I/my organization conducted activities for NDAFW, but did not register our event

Shortage of staff, time, or resources

Lack of interest from potential participants

Lack of content expertise in drugs or alcohol

Difficulty coordinating with others

Lack of availability of computers or Internet access

Timing of the observance

Lack of ideas for types of activities to conduct

Incompatibility with school curriculum

Incompatibility with grant funding

The coronavirus disease 2019 (COVID-19) pandemic

No challenges

<sup>\*</sup> This document contains all possible questions that a survey user might see. The survey is programmed using display logic to streamline the survey user's experience; users will only see relevant questions based on their responses.

OMB#: 0925-0648 Exp., date: 05/2021

Has your organization participated in NDAFW in the past?

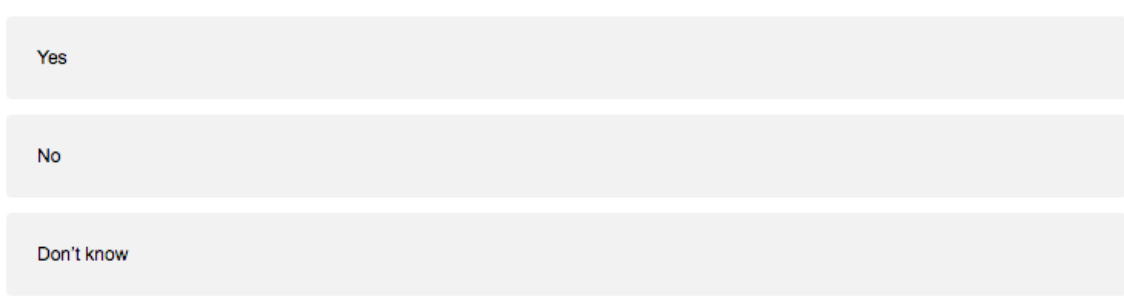

#### Have you participated in NDAFW in the past?

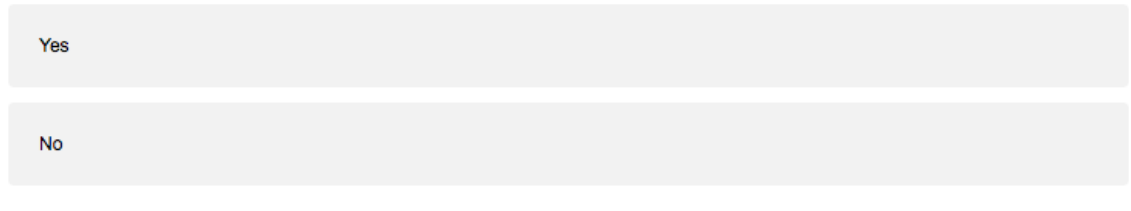

OMB#: 0925-0648 Exp., date: 05/2021

The next set of questions ask about your experience with the coronavirus disease 2019 (COVID-19) pandemic and any impact on your planned activities.

OMB#: 0925-0648 Exp., date: 05/2021

Can you tell us more about why you selected I am very likely to deliver substance use prevention education ?

OMB#: 0925-0648 Exp., date: 05/2021

Can you tell us more about why you selected I will not deliver substance use prevention education?

<sup>\*</sup> This document contains all possible questions that a survey user might see. The survey is programmed using display logic to streamline the survey user's experience; users will only see relevant questions based on their responses.

OMB#: 0925-0648 Exp., date: 05/2021

Thinking about the upcoming school year (2020-2021), how likely are you to deliver substance use prevention education to young people at some point during the year?

I am very likely to deliver substance use prevention education

I am likely to deliver substance use prevention education

I am not likely to deliver substance use prevention education

I will not deliver substance use prevention education

OMB#: 0925-0648 Exp., date: 05/2021

Which national organization?

 $4-H$ 

Addiction Policy Forum

Community Anti-Drug Coalitions of America (CADCA)

Partnership for Drug-Free Kids/ Center on Addiction (drugfree.org)

NASPA

National Alliance on Mental Illness

National Organization on Youth Safety

Responsibility.org

Students Against Destructive Decisions (SADD)

<sup>\*</sup> This document contains all possible questions that a survey user might see. The survey is programmed using display logic to streamline the survey user's experience; users will only see relevant questions based on their responses.

OMB#: 0925-0648 Exp., date: 05/2021

Which government agency?

Administration for Children and Families (ACF)

Centers for Disease Control and Prevention (CDC)

Drug Enforcement Administration (DEA)

Food and Drug Administration (FDA)

National Highway Traffic Safety Administration (NHTSA)

National Institute on Alcohol Abuse and Alcoholism (NIAAA)

National Institute of Mental Health (NIMH)

National Institutes of Health (NIH)

Office of the Assistant Secretary for Health (OASH)

Office of National Drug Control Policy (ONDCP)

Substance Abuse and Mental Health Services Administration (SAMHSA)

<sup>\*</sup> This document contains all possible questions that a survey user might see. The survey is programmed using display logic to streamline the survey user's experience; users will only see relevant questions based on their responses.

OMB#: 0925-0648 Exp., date: 05/2021

NIDA is interested in reaching other educators with free resources on drugs and alcohol. Thinking about the last school year, where did you hear about new substance use prevention resources you could use in your classroom? (Select all that apply.)

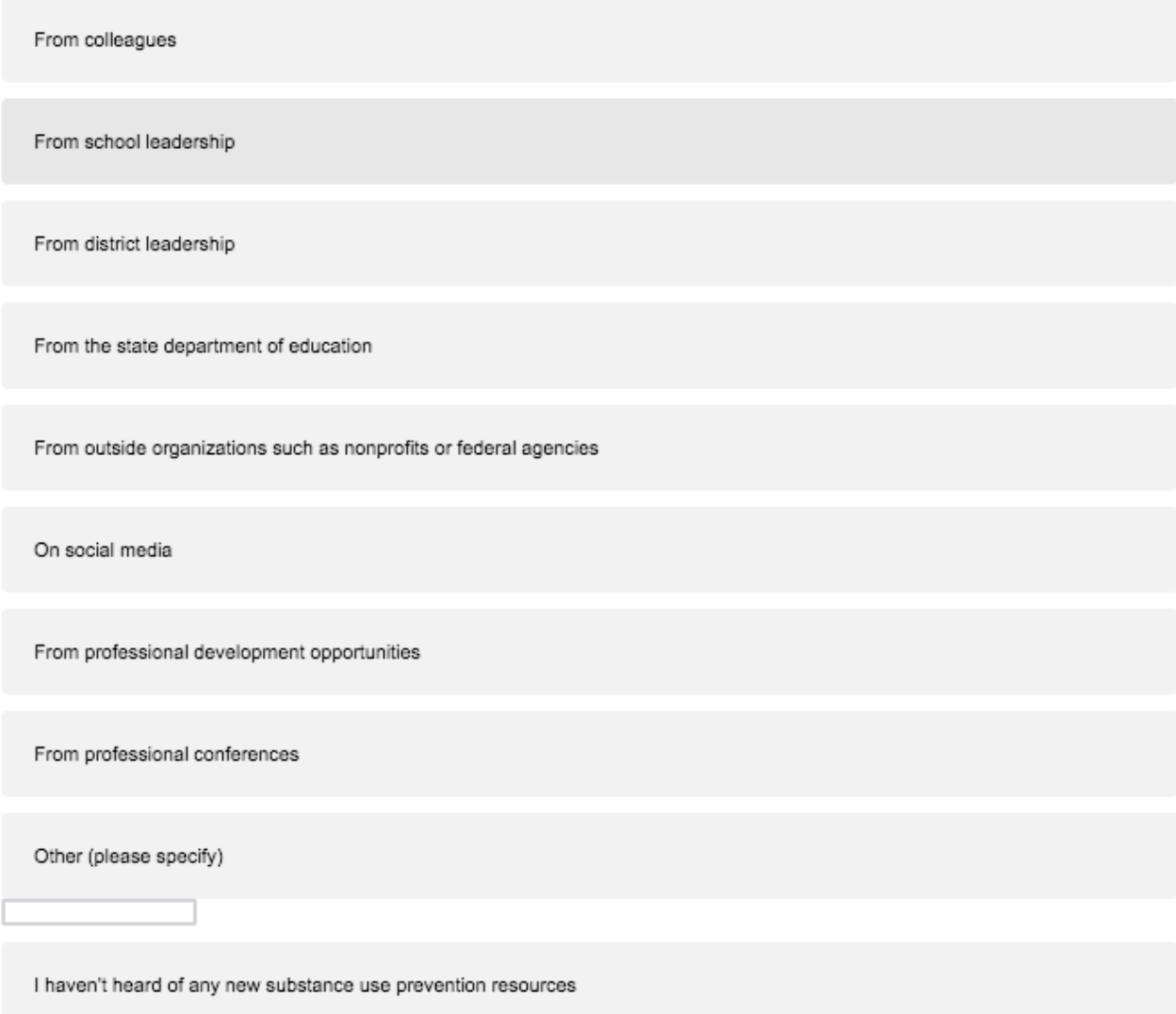

<sup>\*</sup> This document contains all possible questions that a survey user might see. The survey is programmed using display logic to streamline the survey user's experience; users will only see relevant questions based on their responses.

OMB#: 0925-0648 Exp., date: 05/2021

How did you first hear about NDAFW?

Email from NIDA NIDA website Twitter Facebook Other social media A colleague A friend or family member A search engine (e.g. Google, Bing) A national organization A federal government agency other than NIDA A state or local organization (please specify) This is my first-time hearing about NDAFW Other (please specify)

<sup>\*</sup> This document contains all possible questions that a survey user might see. The survey is programmed using display logic to streamline the survey user's experience; users will only see relevant questions based on their responses.

OMB#: 0925-0648 Exp., date: 05/2021

Please rate the following potential resources in order of interest level, with 1 as the most interesting and 10 as the least interesting. To rank the options, drag and drop the statements in your preferred order.

Webinars about trends in substance use Emails with resources about substance use Print resources such as brochures and booklets Lesson plans and classroom activities Sample messages and graphics for social media Facts about substance use written for adults Facts about substance use written for teens Articles for teens about substance use topics Toolkits for other health observances, such as Red Ribbon Week

OMB#: 0925-0648 Exp., date: 05/2021

Are you interested in receiving resources from NIDA?

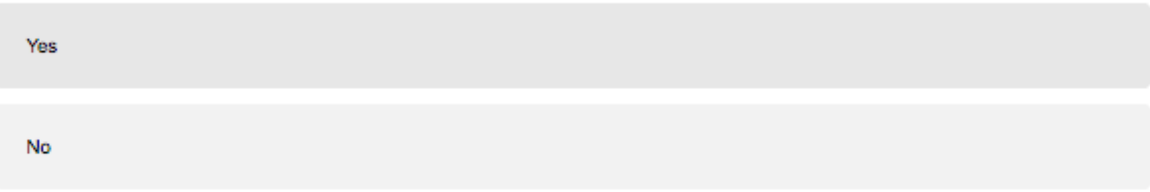

OMB#: 0925-0648 Exp., date: 05/2021

Do you have any additional feedback you would like to share about your overall experience with NIDA resources?

OMB#: 0925-0648 Exp., date: 05/2021

Thank you for taking the time to complete our survey! NIDA greatly appreciates the work you do in your community. If you have additional feedback or questions, please contact NIDA by email at drugfacts@nida.nih.gov.

For more information about National Drug and Alcohol Facts Week® (NDAFW): **Subscribe to NDAFW emails** Subscribe to professional resources emails from NIDA for Teens **Connect with us on Facebook Connect with us on Twitter** Visit the NDAFW website

<sup>\*</sup> This document contains all possible questions that a survey user might see. The survey is programmed using display logic to streamline the survey user's experience; users will only see relevant questions based on their responses.